## Zチャートの作成手順

 1. 3つのデータ(月別売上高、月別売上高累計、12ヶ月移動年間売上高)を表1のような 一覧表に書き出します。 ※ Zチャートを作成するにあたり、最低2年間の月別売上高のデータが必要です。 (ここでは、月間の売上高を例にしていますが、場合によっては、週間や日毎の売上高でも可。)

 2. 一覧表ができたら、図1のように、1月から12月の時間の経過を横軸に、売上高を縦軸に とったグラフを作成します。

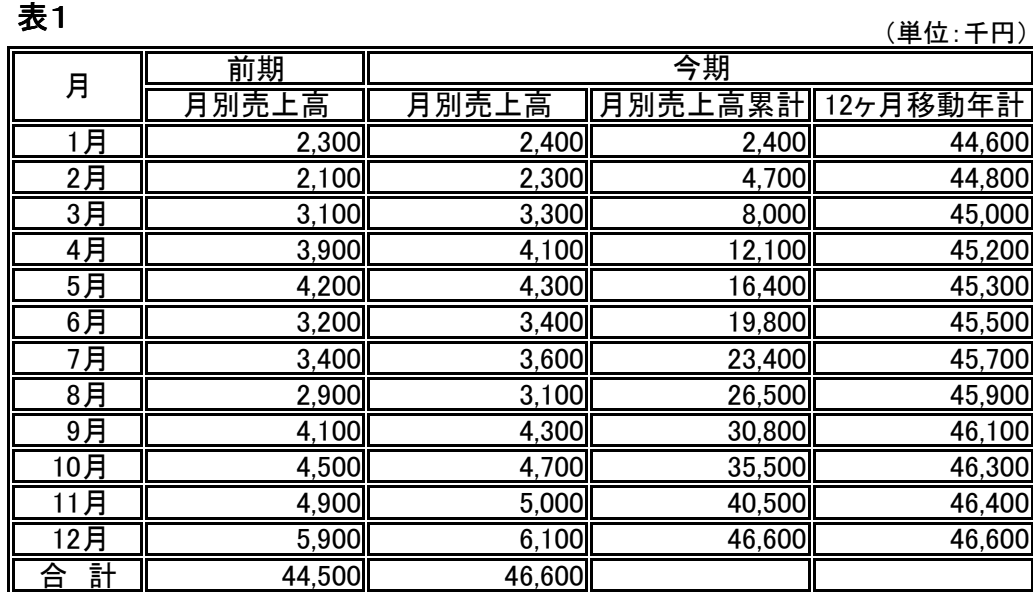

注意 : 12月は12ヶ月移動年計と月別売上高累計が、一致しなければなりません。

図1

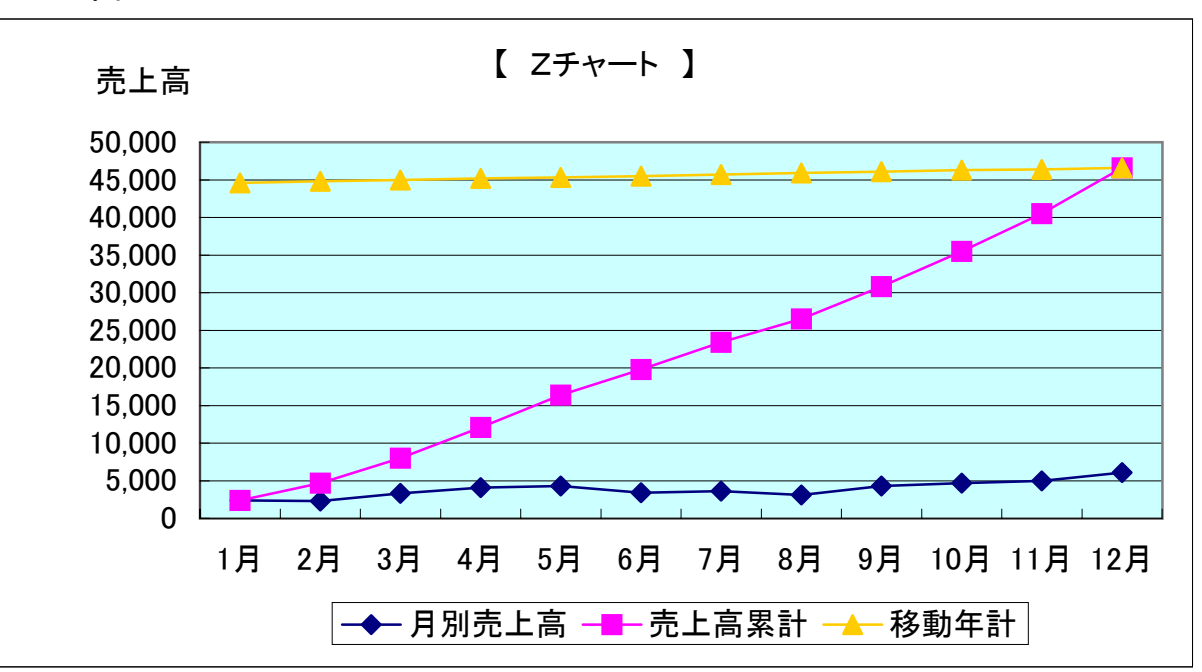